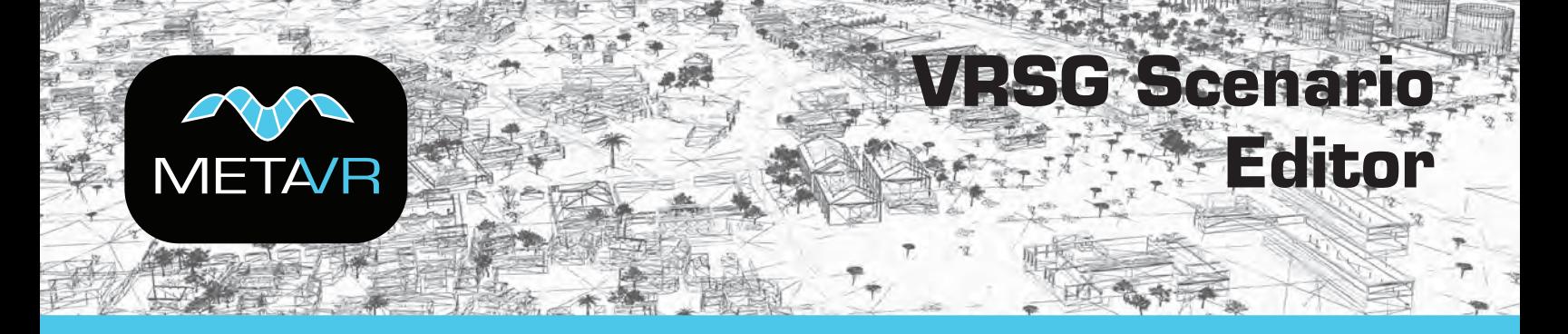

MetaVR's Virtual Reality Scene Generator™ (VRSG™) Scenario Editor enables you to create and edit real-time 3D scenarios within a game-level editor type interface to play back in VRSG.

## **Overview**

This application, which is installed with VRSG, extends the drag-and-drop capabilities of adding culture and moving models directly to your 3D terrain. Scenario Editor provides a graphical interface with tools and content libraries with which you can build dense 3D scenes with realistic visual characteristics.

The 3D terrain that you work with in Scenario Editor is the same 3D terrain you visualize in VRSG, and the scenarios you create can be run in both Scenario Editor and VRSG. The tool supports MetaVR's Metadesic round-earth format.

Experienced VRSG users and novices alike can work in a flexible manner to increase the realism of terrain easily with rich culture and scripted movements of vehicles and characters.

Scenario Editor works as a complement to MetaVR's Terrain Tools for Esri® ArcGIS®, which enables you to build 3D terrain from imagery, elevation, and shape file data sources.

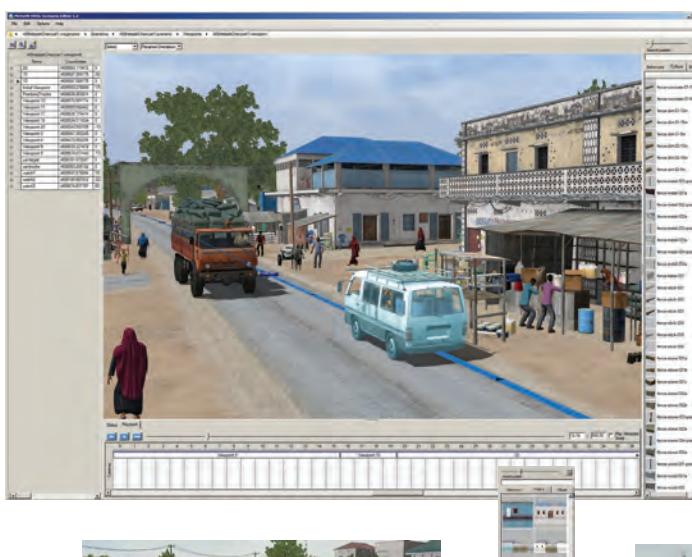

# **Key features**

- Easy graphical user interface enables quick ramp-up time for new users.
- Create a project in one step, using the 3D globe that shows geographic areas of terrain tile directories.
- Position and edit static culture in a scene, in a WYSIWYG manner. Changes are updated in the 3D scene in real time.
- Navigate with a mouse or 6-DOF controller with panning, zooming, and orbiting.
- Choose 3D content from feature palettes with search capability and gallery views.
- Set predefined viewing locations (viewpoints).
- Generate scenario files compatible with VRSG.

## *Static culture*

- Use models from MetaVR's extensive 3D content libraries or your own models converted from FBX or FLT format to MetaVR's model format.
- Use tools to refine model placement: rotate, orient, scale, set elevation, and ground clamp.
- Duplicate model instances easily to quickly build up dense areas, such as city blocks or forests.
- Control model appearance, including standard DIS states, such as damage, headlights, and hatches, and model-specific states such as optional armaments and munitions.

#### *Behavior entities*

- Assign DIS enumerations and broadcast over DIS.
- Create a scripted path of movement for vehicles and characters with waypoints, speed, and duration.
- Animate characters with over 700 character animations of common movements, or use your own custom BVH.
- Assign weapons to characters, and characters to vehicles (as drivers, passengers, gunners, and so on).

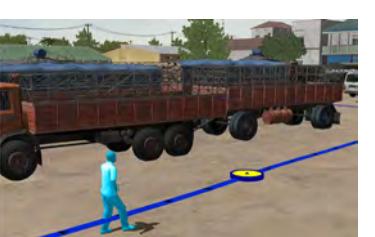

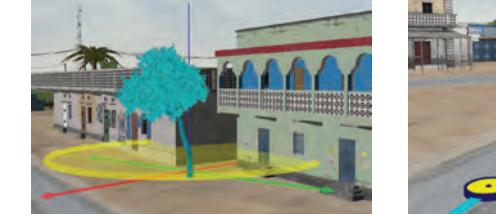

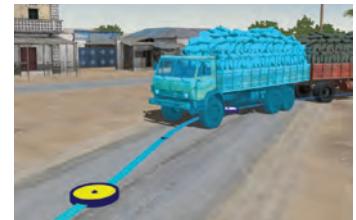

*MetaVR VRSG Scenario Editor workspace and a few of the tools for working with 3D content. All images display elements of a scenario on MetaVR's Kismayo, Somalia, 3D terrain.* 

**A**  $\overline{\mathbf{r}}$ புரா **The**  $1.111$  $\overline{\mathbf{H}^{\mathbf{H}}(\mathcal{C})}$ 

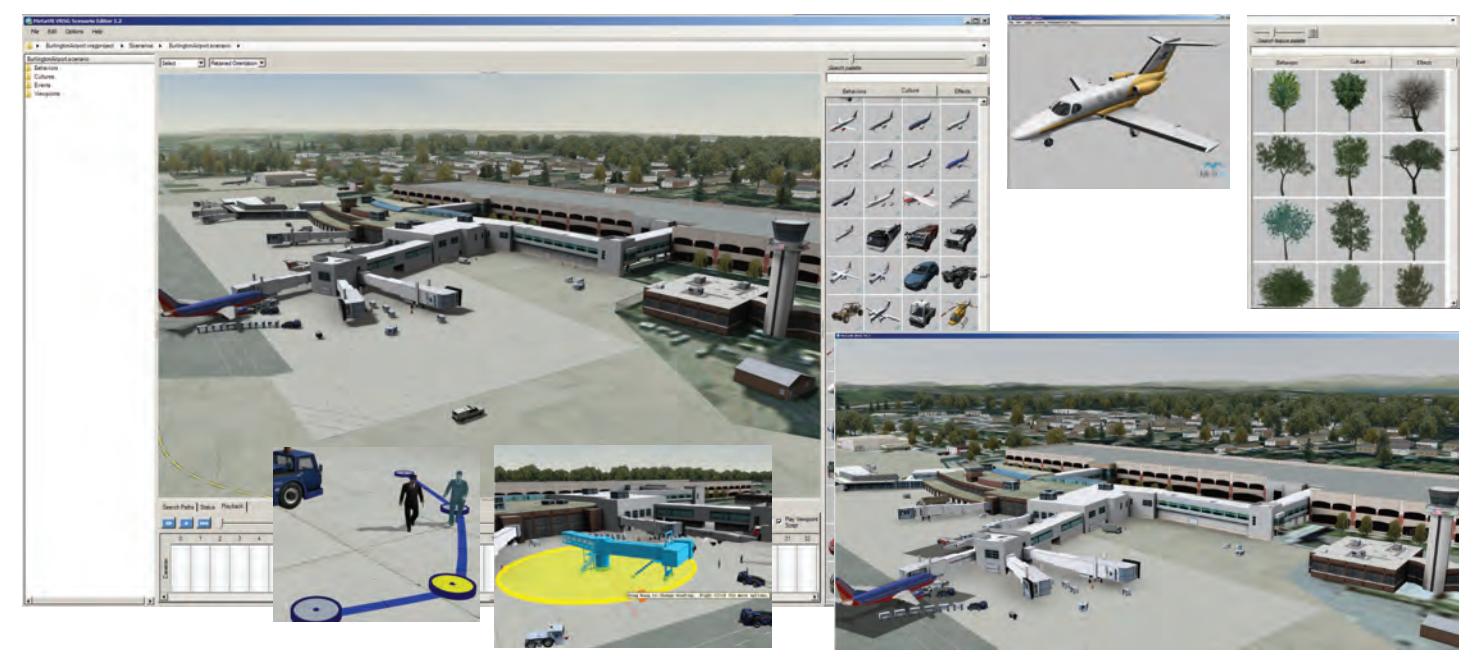

*MetaVR VRSG Scenario Editor workspace, displaying the virtual terrain of Burlington International Airport's main terminal, with insets featuring a few of the tools for working with 3D content. To the right is the same terrain rendered in VRSG, a Model Viewer close-up of a Cessna model, and a culture palette of trees.*

#### *Scenarios*

- Use the timeline editor to sequence behavior entity movements and animations, events, effects, and camera views.
- Add explosions, smoke plumes, vehicle tracks, and other effects.
- Control the camera view by adding viewpoints to the timeline and setting their duration.
- Configure environmental parameters, such as sun and positions, time of day, fog, haze, and sky model.
- Set network options for scenario playback on a network, broad cast to specific VRSG channels.
- Import existing scenarios into a new, larger scenario.
- Export shapefiles for use in Battlespace Simulations' Modern Air Combat Environment (MACE).
- Export cultural feature (CLT) files for use in BSI's MACE for transformation into DIS entities.
- Use playback controls to play, fast-forward, rewind, pause, and stop.

## Scenario Editor is ideal for:

- Populating virtual worlds with 3D content quickly.
- Creating and sharing tactical training scenarios.
- Avoiding terrain correlation and model overlap problems by using the same terrain and 3D content in the scenario creation tool as rendered in the image generator.

Because Scenario Editor contains a 3D terrain workspace, you see exactly what you would see in VRSG. This means you can work with accuracy and precision when placing and refining your static content and scripting the movements of vehicles and characters in environments such as dense urban scenes, airfields, and forward operating bases.

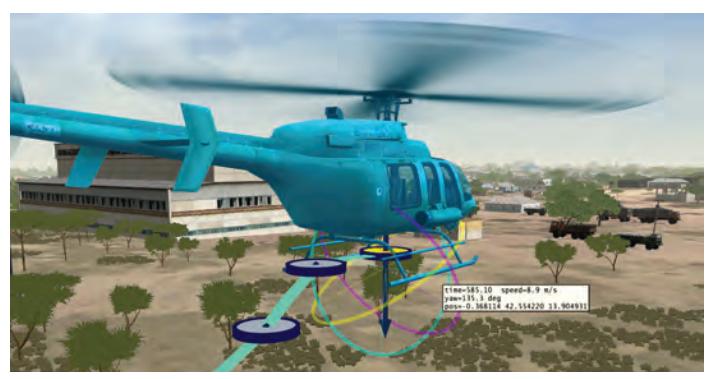

Many aspects of Scenario Editor are familiar from VRSG, such as viewpoints, adding static cultural and dynamic models, effects, appearances, cultural feature files, and manipulating characters with weapons and animations.

Changes you make in Scenario Editor can be put to immediate use in the VRSG simulated training environment.

You can run the scenarios in VRSG in two ways:

- In VRSG Metadesic, visualize the static culture content (such as buildings and trees) and recorded DIS entities. In Scenario Editor you can export a scenario's cultural feature file and a PDU log of the activities of dynamic entities. Launch the scenario in VRSG from the Scenarios tab on the Dashboard.
- Broadcast DIS from Scenario Editor and view the exercise in VRSG clients.

## *For more information, contact sales@metavr.com or scan the QR code to your mobile device.*

MetaVR, Virtual Reality Scene Generator, VRSG, Metadesic, the phrase "geospecific simulation with game quality graphics," and the MetaVR logo are trademarks of MetaVR, Inc. Metadesic is protected by US Patent 7,425,952. Esri and ArcGIS are registered trademarks of Esri. All other brand or product names are trademarks of their respective companies. Copyright © 2015 MetaVR, Inc.

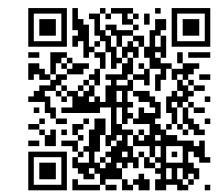

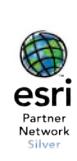